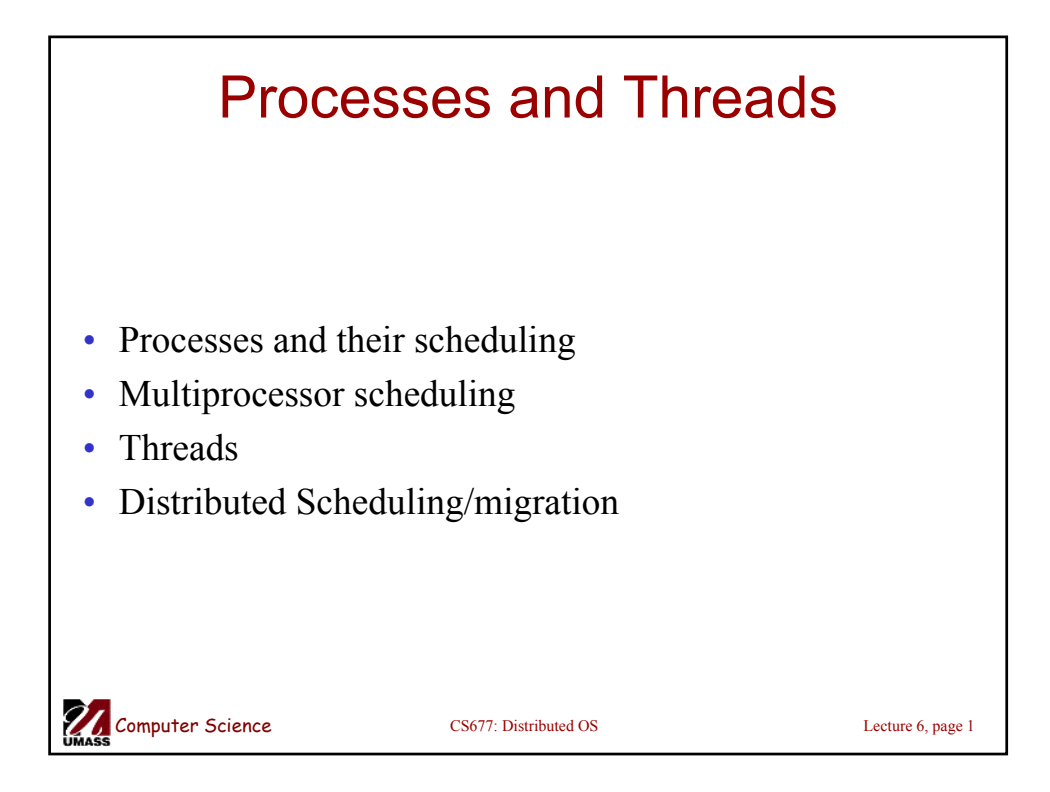

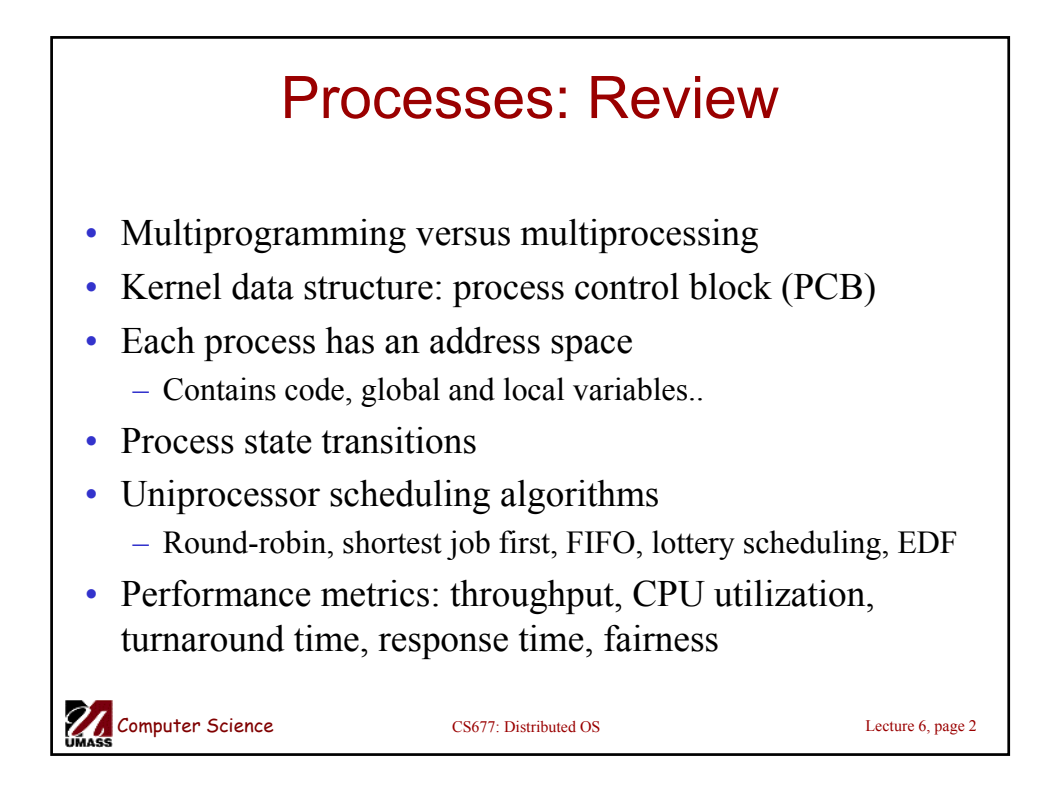

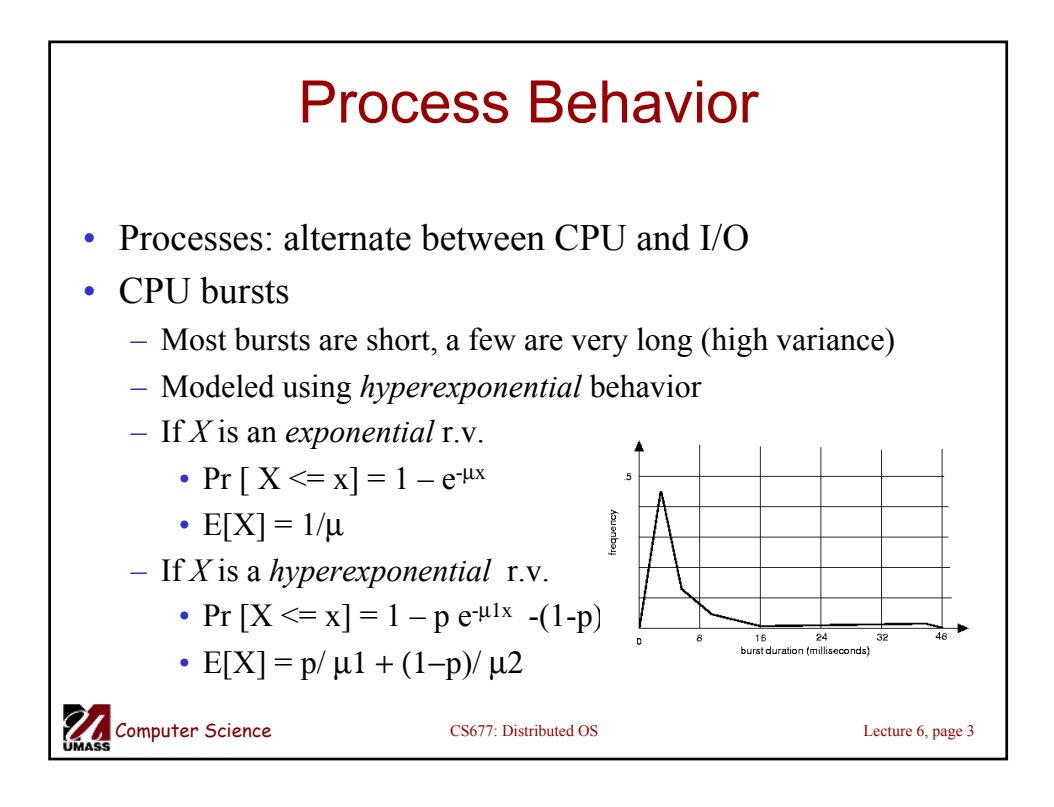

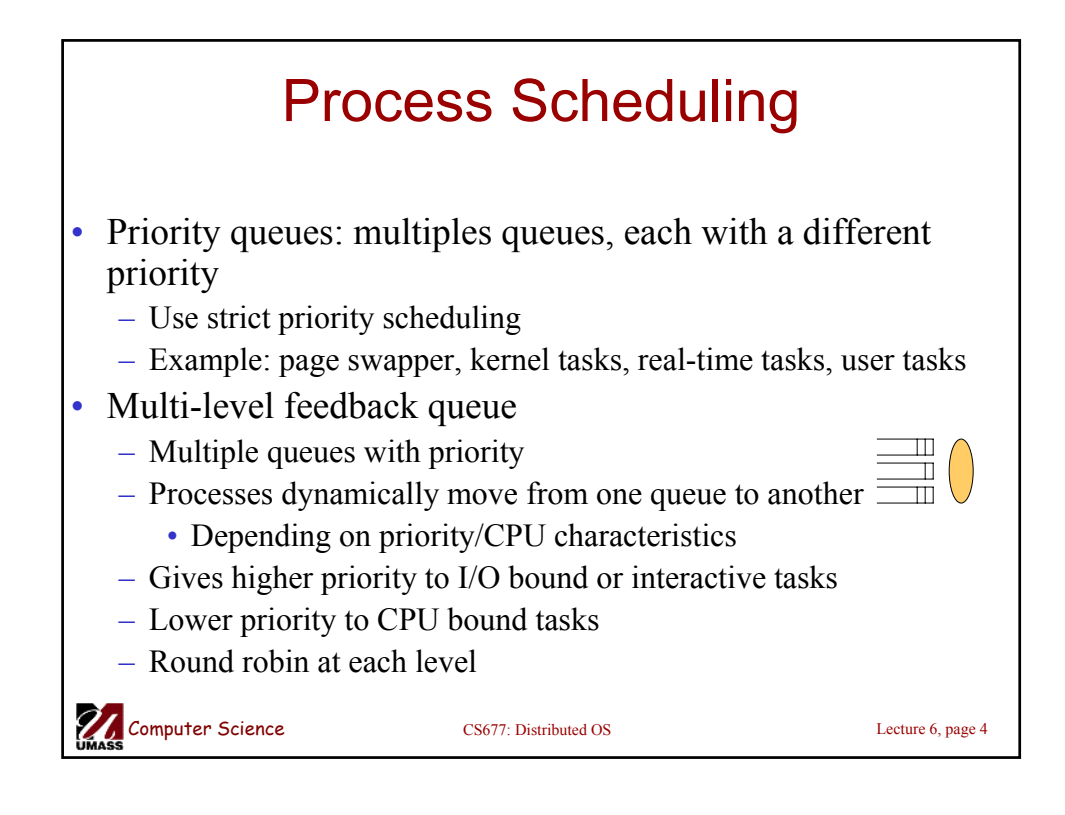

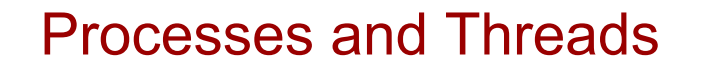

- Traditional process
	- One thread of control through a large, potentially sparse address space
	- Address space may be shared with other processes (shared mem)
	- Collection of systems resources (files, semaphores)
- Thread (light weight process)
	- A flow of control through an address space
	- Each address space can have multiple concurrent control flows
	- Each thread has access to entire address space
	- Potentially parallel execution, minimal state (low overheads)
	- May need synchronization to control access to shared variables

**Computer Science** CS677: Distributed OS Lecture 6, page 5

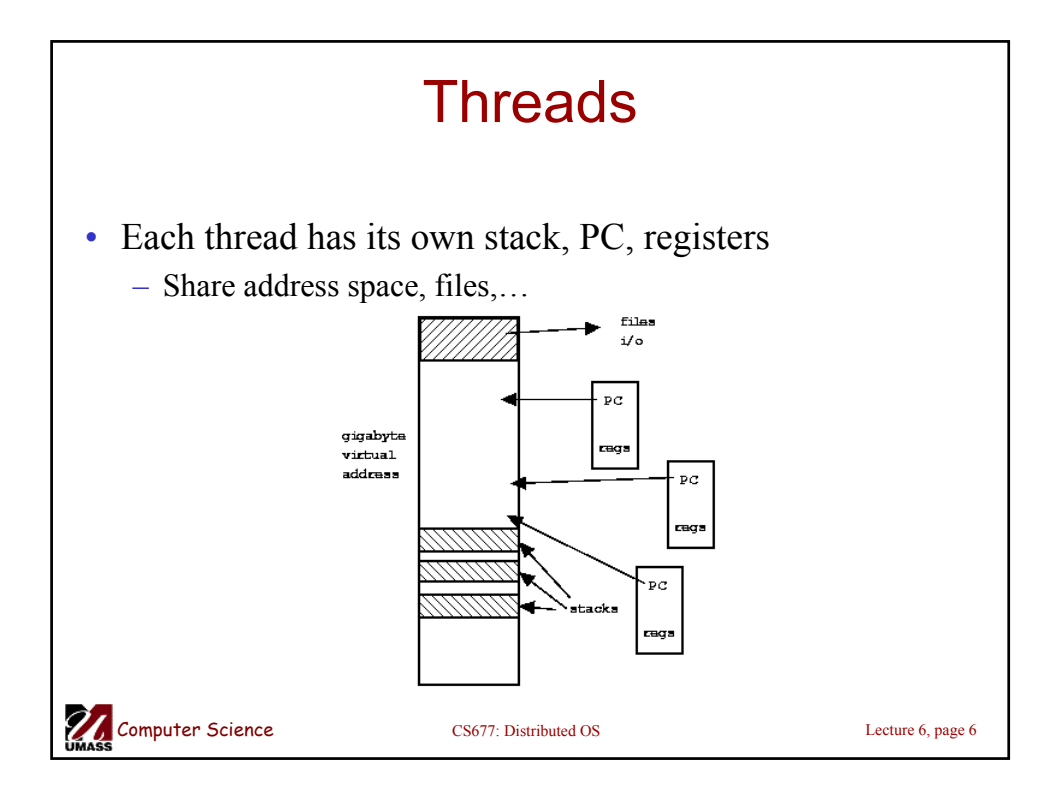

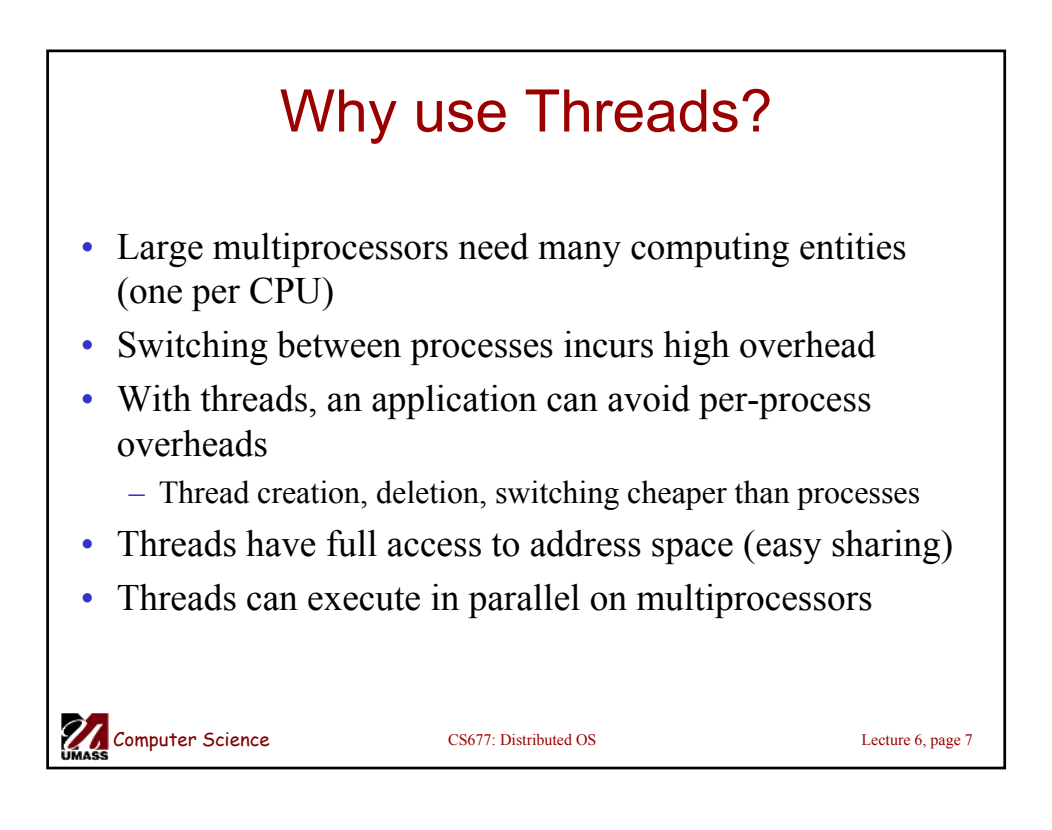

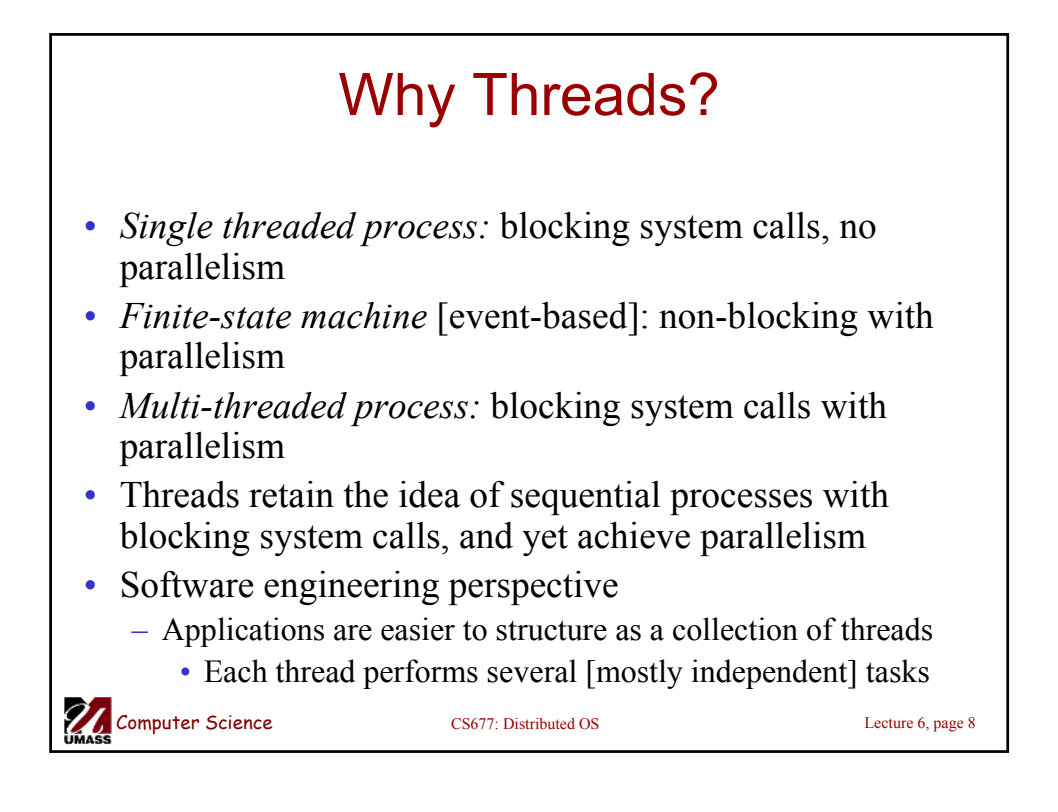

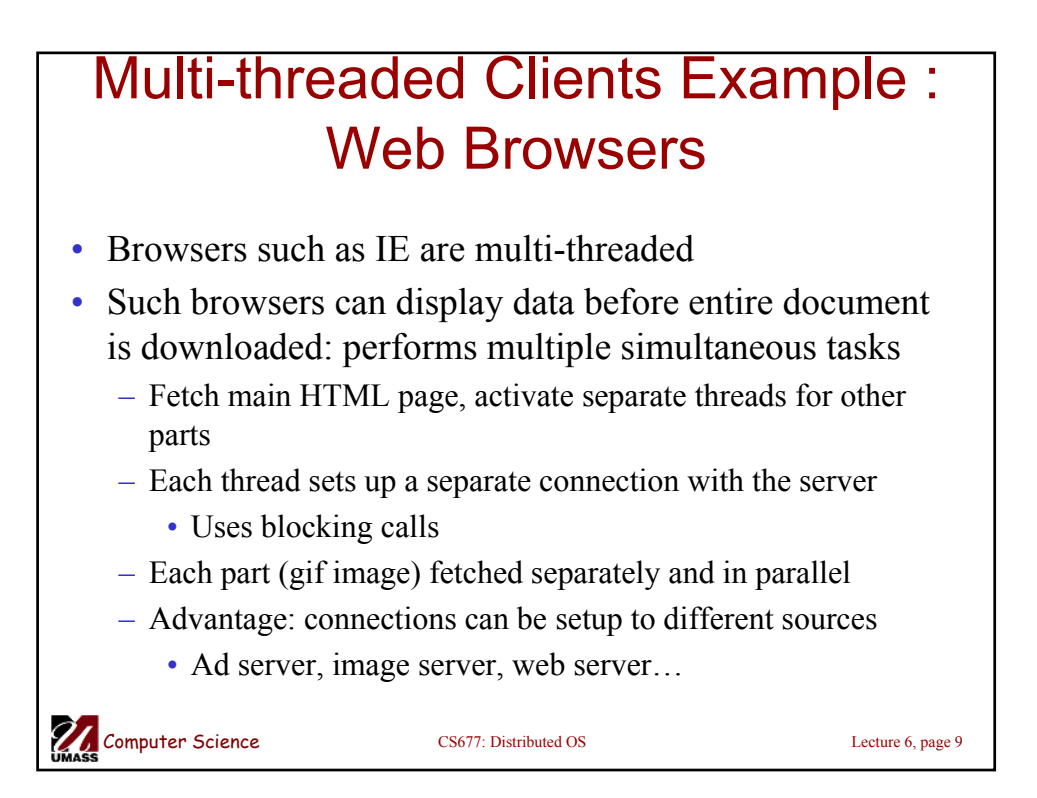

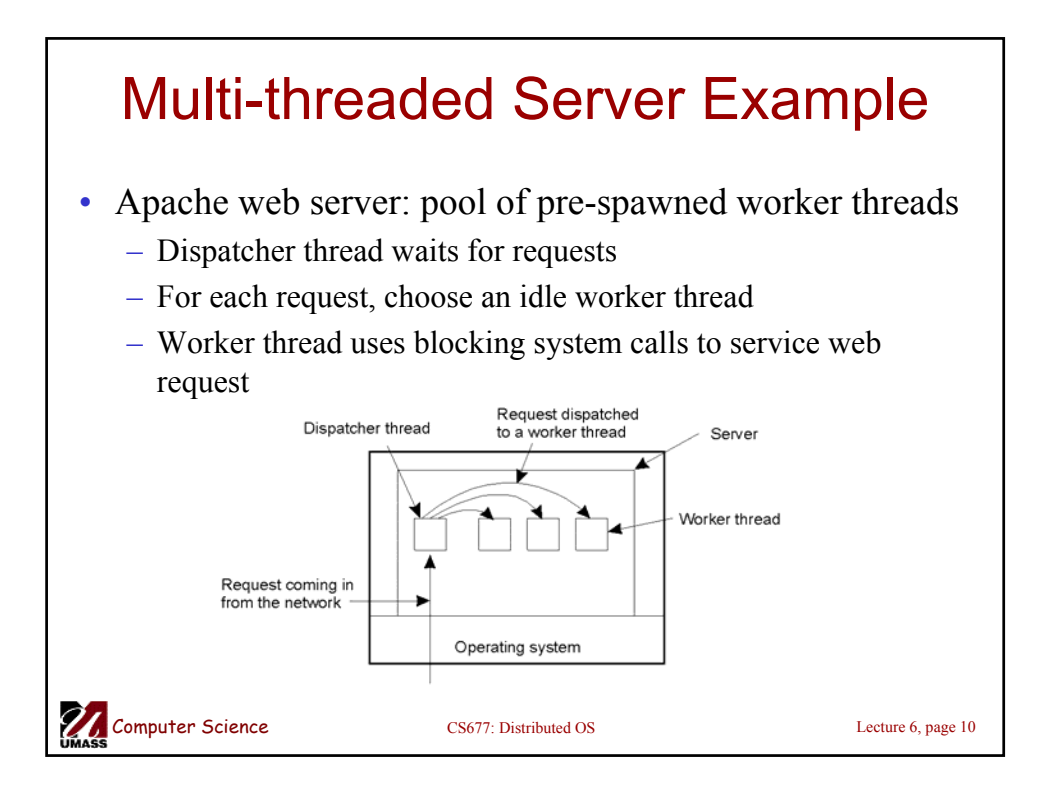

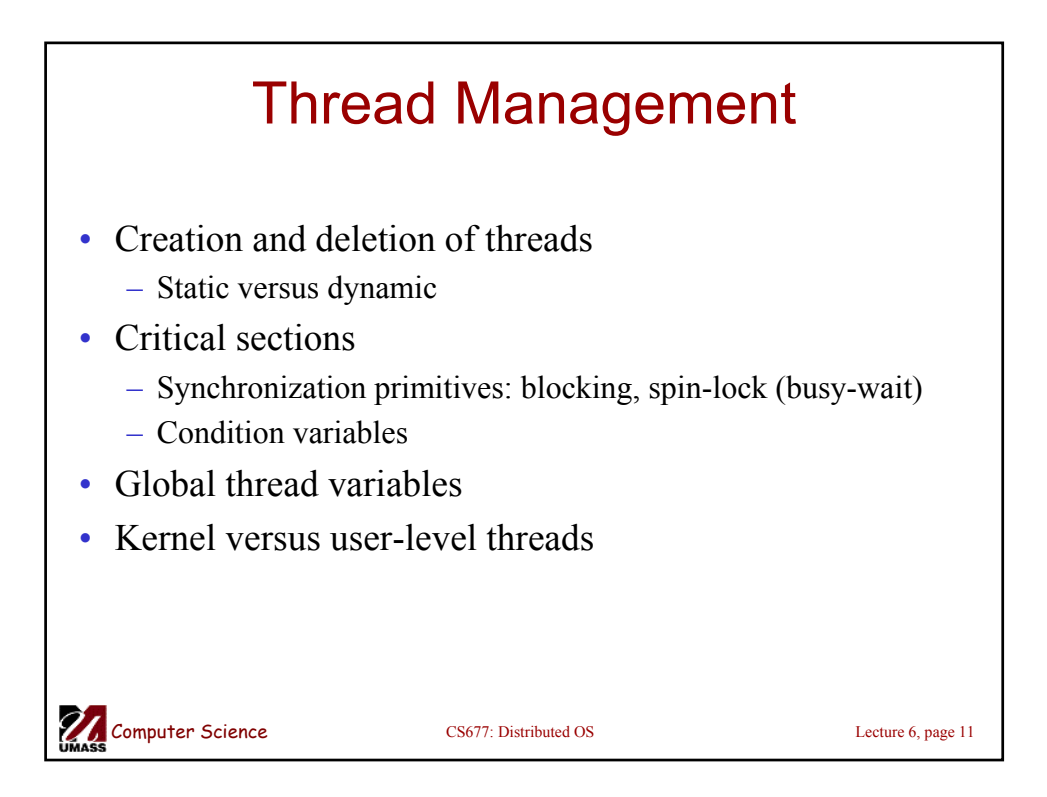

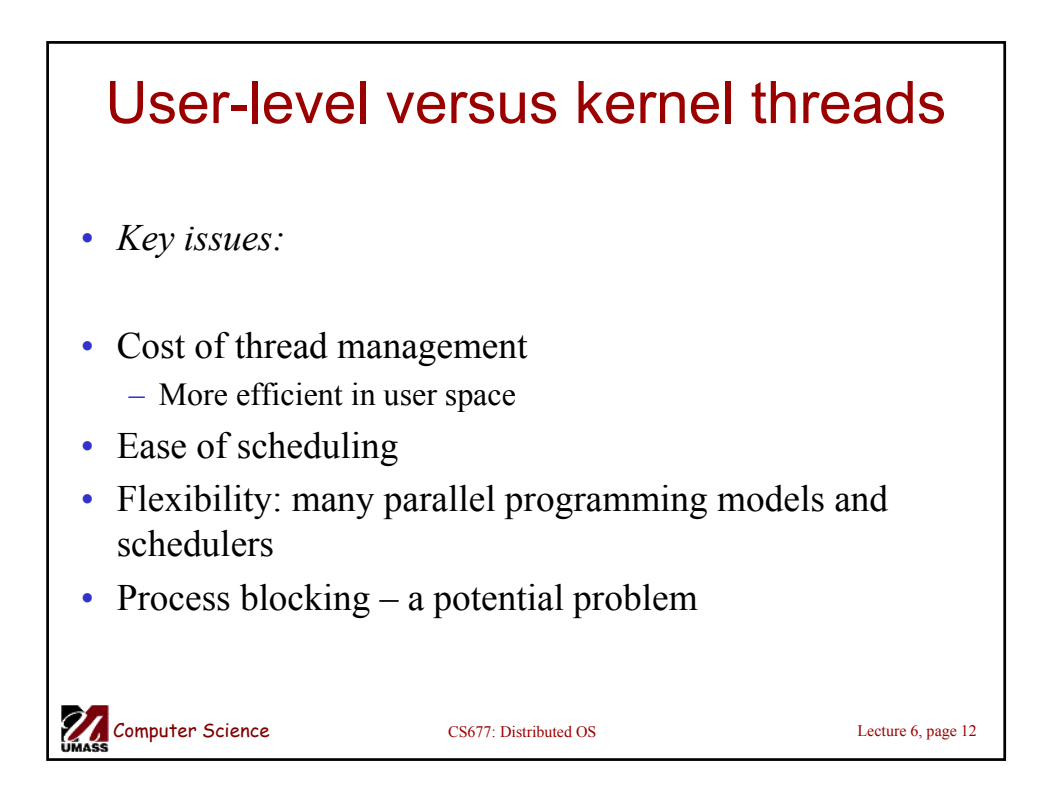

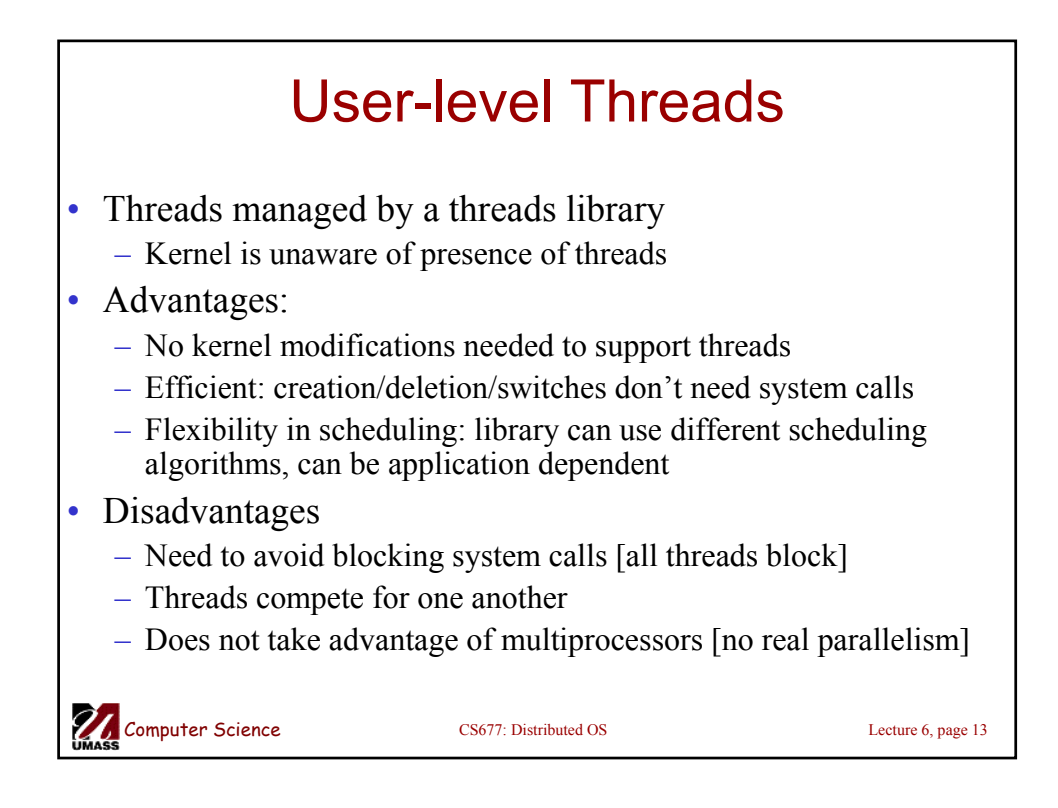

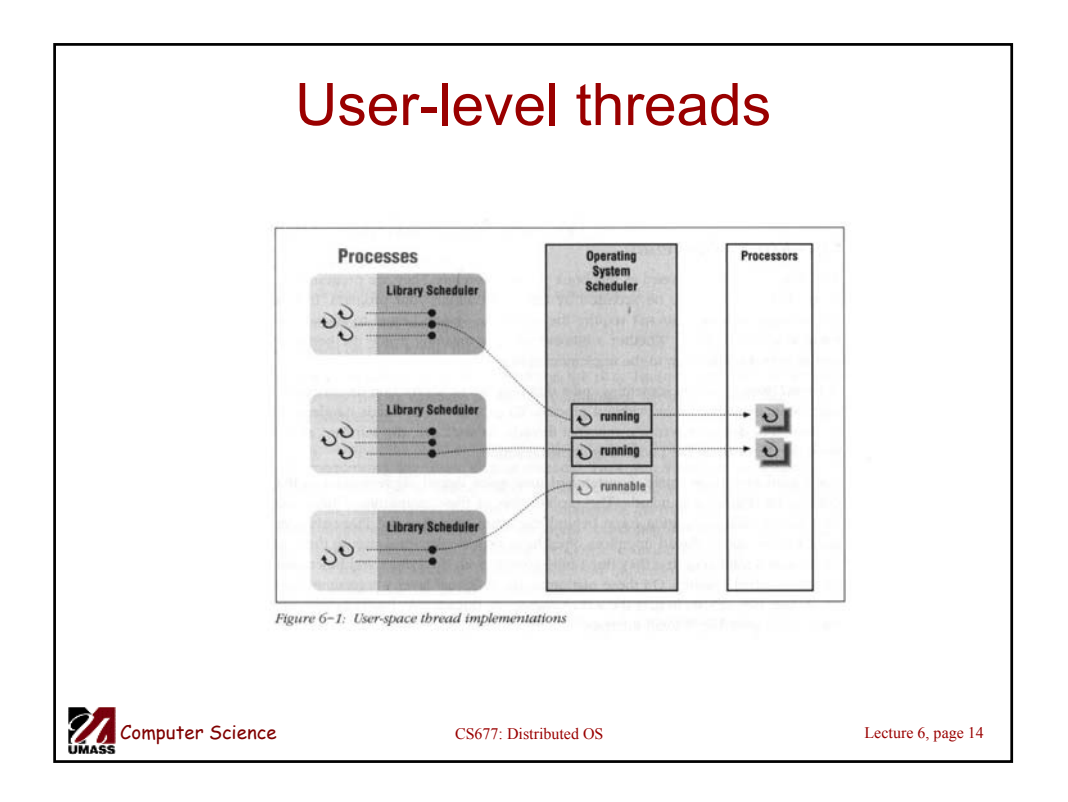

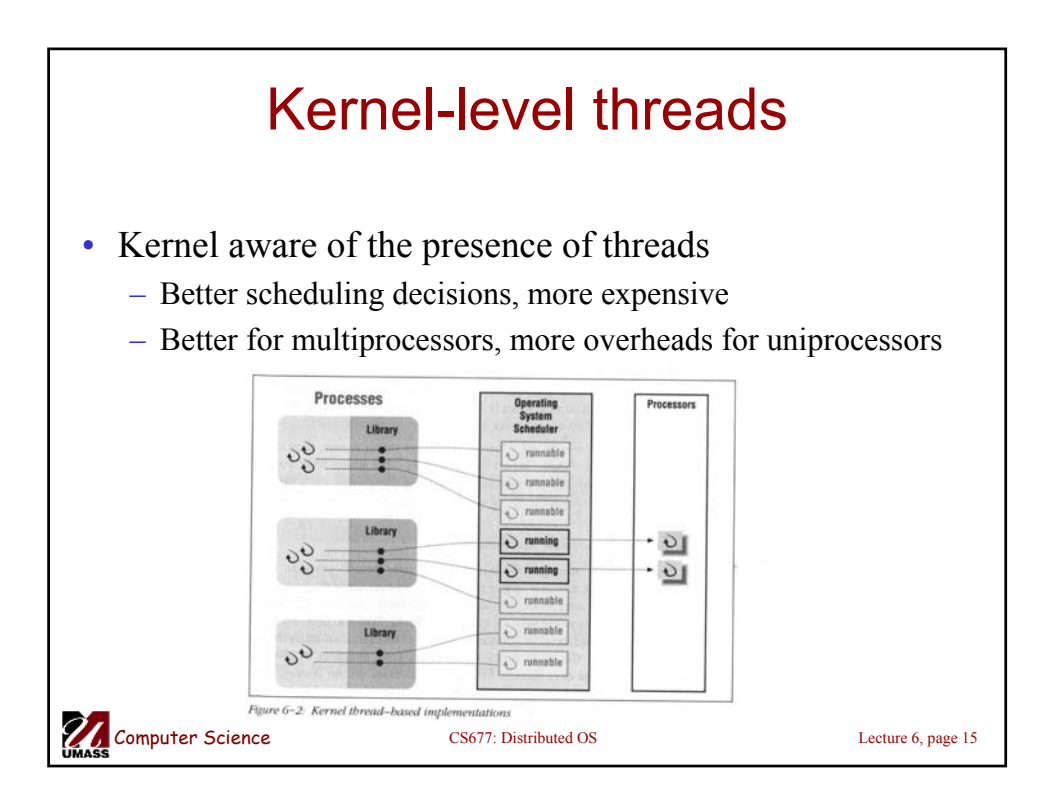

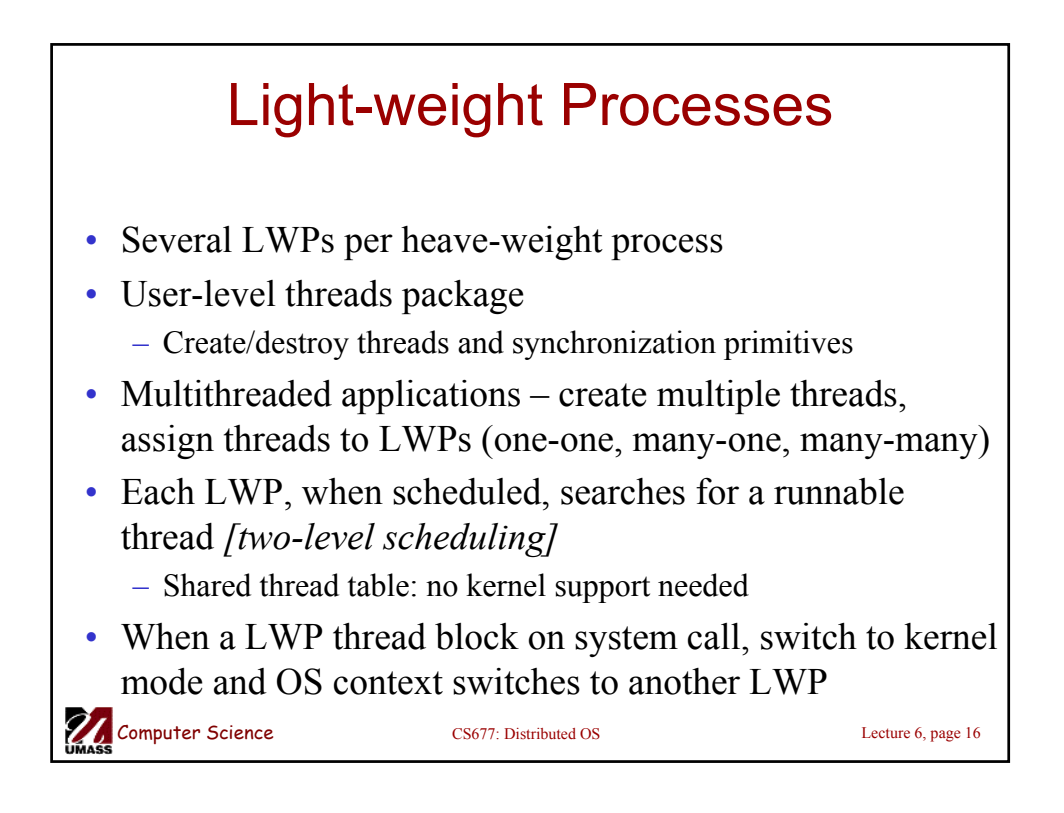

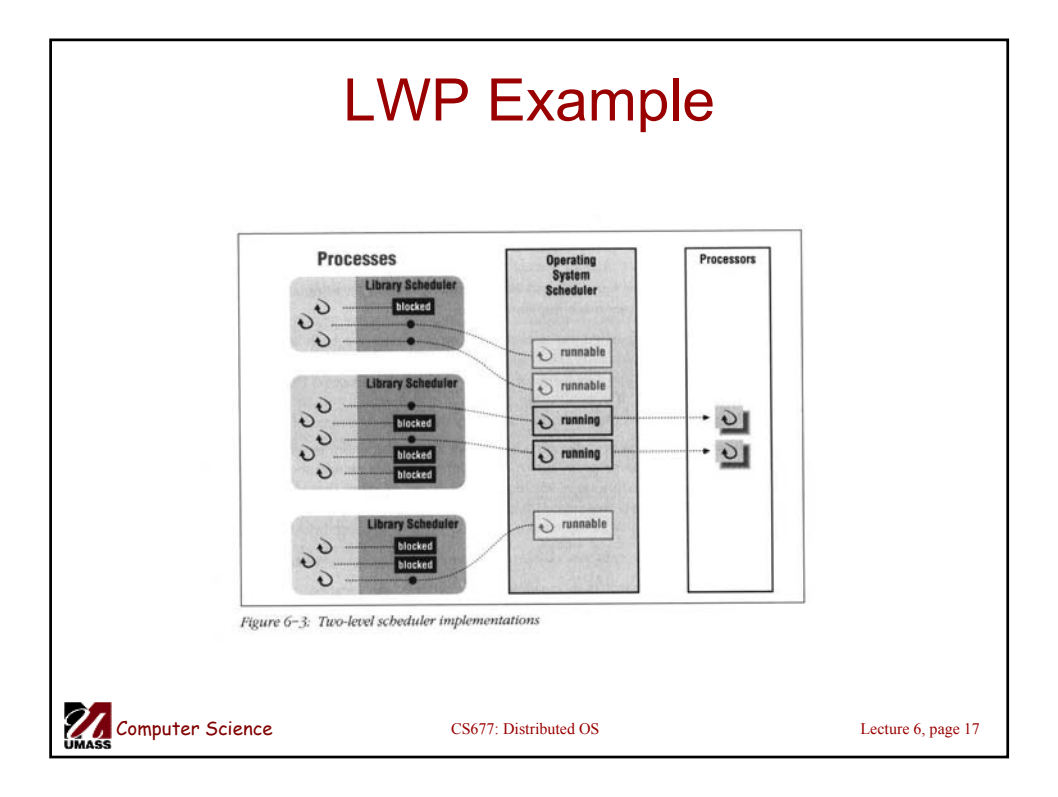

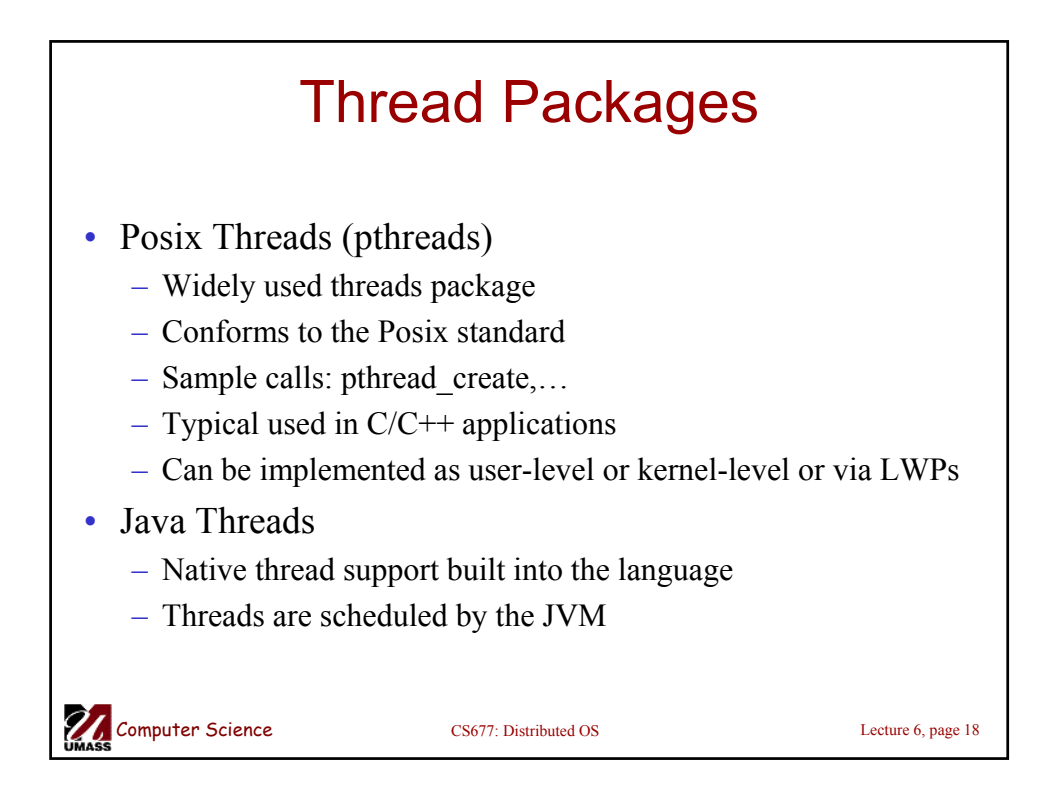

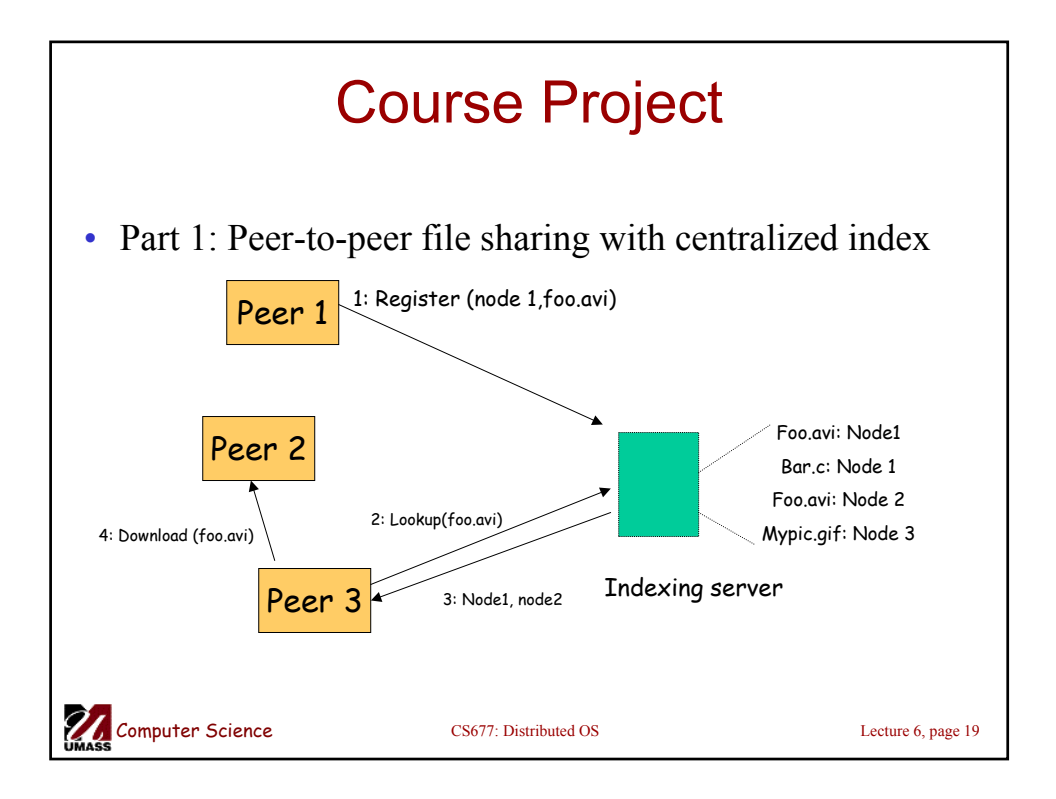

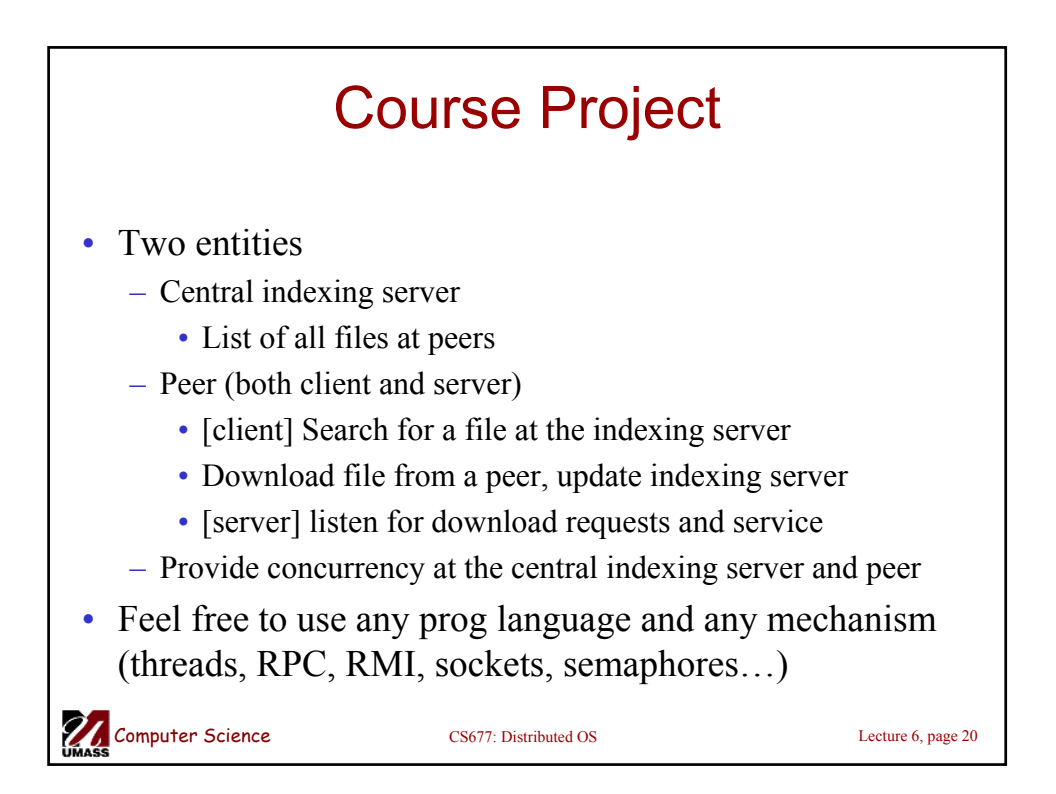